# **como fazer aposta virtual na betano**

- 1. como fazer aposta virtual na betano
- 2. como fazer aposta virtual na betano :1xbet 9app
- 3. como fazer aposta virtual na betano :pixbet minimo de saque

### **como fazer aposta virtual na betano**

#### Resumo:

**como fazer aposta virtual na betano : Descubra um mundo de recompensas em condlight.com.br! Registre-se e receba um presente de boas-vindas enquanto embarca na sua jornada de apostas!** 

contente:

Como jogar Aviator na Betano\n\n Ganhe 100% at R\$ 500 + 100 rodadas grtis sem depsito!! Jogar Aviator na Betano simples e as rodadas so rpidas. Tudo o que voc precisa fazer decidir um valor de apostas e um multiplicador para retirada. Confira nosso passo a passo para aprimorar o seu jogo.

Afinal, o depsito mnimo na Betano de apenas R\$20: um dos valores baixos entre todos os sites de apostas.

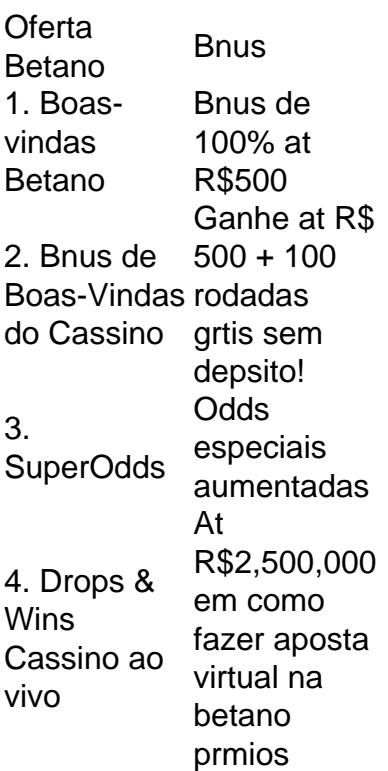

H vrias maneiras de ganhar Rodadas Grtis Betano hoje. Elas esto disponveis em como fazer aposta virtual na betano diversas promoes da casa, incluindo no bnus de boas-vindas de cassino. Tambm possvel obter suas rodadas grtis nos jogos, em como fazer aposta virtual na betano recompensas de torneios, em como fazer aposta virtual na betano bnus semanais, em como fazer aposta virtual na betano ofertas especficas para determinados provedores e mais!

#### [dicas de apostas brasileirao](https://www.dimen.com.br/dicas-de-apostas-brasileirao-2024-08-02-id-23567.html)

Aplicativo Betano APK: Facilitando suas Apostas Esportivas

Introdução ao Aplicativo Betano APK

O aplicativo Betano APK é uma ferramenta que melhora a 7 adaptabilidade da plataforma de apostas esportivas Betano aos dispositivos Android e iOS, proporcionando aos usuários uma experiência de jogo mais 7 prática e agradável.

Quando e Onde Baixar o Aplicativo Betano APK

O aplicativo Betano APK pode ser baixado em como fazer aposta virtual na betano dispositivos Android 7 e iOS em como fazer aposta virtual na betano mercados selecionados. No entanto, é preciso ter em como fazer aposta virtual na betano mente que o aplicativo não está disponível 7 na Google Play Store e deve ser obtido diretamente do site oficial.

Como Utilizar o Aplicativo Betano APK

Para começar a utilizar 7 o aplicativo Betano APK, acesse o site oficial via smartphone, selecione a opção "Download our Android app" no rodapé do 7 site, e siga as instruções para baixar e instalar o aplicativo em como fazer aposta virtual na betano seu dispositivo móvel. Depois de concluída a 7 instalação, basta clicar em como fazer aposta virtual na betano "abrir" para começar a aproveitar as vantagens do aplicativo.

Benefícios de Utilizar o Aplicativo Betano APK

Com 7 o aplicativo Better APK, é possível realizar apostas esportivas de forma segura, rápida e simples em como fazer aposta virtual na betano qualquer lugar e 7 em como fazer aposta virtual na betano qualquer momento. Ademais, os usuários podem aproveitar uma variedade de jogos de cassino online num só lugar.

Considerações Finais

O 7 aplicativo Betano APK é uma ótima opção para usuários que desejam realizar apostas esportivas em como fazer aposta virtual na betano dispositivos móveis em como fazer aposta virtual na betano 7 mercados selecionados. Com uma interface amigável e ágil, experiência de apostas de qualidade, e a oportunidade de aproveitar jogos de 7 cassino, o aplicativoBetano APK é definitivamente vale a pena ser explorado.

### **como fazer aposta virtual na betano :1xbet 9app**

A aplicação betano é compatível com dispositivos iOS e Android, e pode ser baixada gratuitamente nas lojas de aplicativos respectivas. Com a aplicação, é possível acompanhar os resultados de suas apostas em como fazer aposta virtual na betano tempo real, receber notificações push com as últimas promoções e ofertas, e ainda realizar depósitos e saques de forma segura e conveniente.

Além disso, a aplicação betano oferece a seus usuários uma variedade de recursos e funcionalidades, como:

- \* Acesso a todas as opções de apostas disponíveis no site betano
- \* Streaming ao vivo de eventos esportivos
- \* Estatísticas e informações detalhadas sobre os times e jogadores

#### **como fazer aposta virtual na betano**

#### **O que é Roll-over na Betano?**

Roll-over é um termo usado no mundo das apostas esportivas e dos cassinos online. Significa que é necessário apostar uma determinada soma de dinheiro um certo número de vezes antes de poder retirar as suas ganhanças. Este requisito é imposto pelos bookmakers e casinos como uma forma de evitar fraudes e garantir que os jogadores mantenham um volume de apostas significativo antes de solicitar a retirada dos fundos.

#### **Quando e como o Roll-over é usado na Betano?**

O Roll-over é usualmente imposto quando um jogador recebe uma oferta de bónus ou promoção da Betano. Por exemplo, se um jogador é um bónis de R\$1,000 com um requisito de rollover de 5x, então é preciso apostar R\$5,000 no total antes de poder retirar as ganhanças obtidas com o bóneto. Este valor deve ser alcançado dentro do prazo e nas quotas mínimas indicadas no site da Betão. Caso contrário, o ménus e quaisquer ganhanças associadas podem ser anuladas.

#### **Quais são as consequências do não cumprimento do Roll-over na Betano?**

Se um jogador não conseguir cumprir o requisito de rollover dentro do prazo imposto, corre o risco de perder o bónus e quaisquer ganhanças associadas. A Betano também pode anular quaisquer apostas realizadas com o bonus, o que poderá resultar em como fazer aposta virtual na betano um prejuízo financeiro para o jogador. É por isso que recomendamos sempre ler e compreender cuidadosamente os termos e condições antes de aceitar qualquer bónu ou promoção da Betano.

#### **O que se deve fazer para cumprir o Roll-over na Betano?**

Para cumprir o Roll-over na Betano, siga estes passos simples:

- 1. Leia e entenda os termos e condições do bónus ou promoção.
- 2. Verifique o requisito de rollover e o prazo acordado.
- 3. Escolha eventos desportivos com quotas interessantes eboas.
- 4. Posicione-se com cautela e evite riscos desnecessários.
- Monitore o seu progresso e ajuste a como fazer aposta virtual na betano estratégia se 5. necessário.

## **como fazer aposta virtual na betano :pixbet minimo de saque**

# **Masoud Pezeshkian: O novo presidente do Irã que promete mudanças**

O presidente eleito do Irã, Masoud Pezeshkian, passeou por um cemitério cheio de folhagem, olhou para as lápides e sentou-se ao lado da que trazia o nome de como fazer aposta virtual na betano esposa. Pouco depois, ele estava viajando de carro, chorando.

As cenas foram capturadas como fazer aposta virtual na betano um {sp} de campanha dirigido à como fazer aposta virtual na betano esposa, Fatemeh. "Eu te extraño mais do que nunca", diz o narrador, falando como fazer aposta virtual na betano nome de Mr. Pezeshkian, "eu desejo que você estivesse aqui comigo nesses dias como fazer aposta virtual na betano que fiz esta difícil promessa."

A declaração pública de amor é uma anomalia entre os políticos iranianos. Chorar na câmera por um par romântico é ainda mais raro.

Mas Mr. Pezeshkian, um cardiologista de 69 anos que venceu a eleição como reformista, tem uma aparência e um som incomuns.

Author: condlight.com.br Subject: como fazer aposta virtual na betano Keywords: como fazer aposta virtual na betano Update: 2024/8/2 20:20:34